# Technologie obiektowe

Laboratorium 5

# Laboratorium 5

Transmisja danych

## Laboratorium 5

- Problem transmisji danych
- Zakładane rodzaje danych: Tekst : String w UTF-8 Obraz: Bitmapa Dźwięk: waveform

# Laboratorium 5

- Dekompozycja:
- Odczyt z pliku
- Przechowywanie w pamięci operacyjnej
- Serializacja
- Przesył danych (gniazda sieciowe)
- Deserializacja
- Prezentacja danych

## Gniazda sieciowe

• Para: adres:port

}

• Przykład implementacji serwera (JAVA):

```
try (ServerSocket serverSocket = new ServerSocket(9999)) {
     while (true) {
     Socket socket = serverSocket.accept();
     new ServerThread(socket).start(); //przykładowa obsługa 
żądania
            }
```
} catch (IOException **ex**) { **ex**.printStackTrace();

```
Gniazda sieciowe
```
}

```
public class ServerThread extends Thread {
              private Socket socket;
              InputStream input;
              BufferedReader reader;
              OutputStream output;
              PrintWriter writer;
      public ServerThread(Socket socket) {
              socket = socket;
              input = socket.getInputStream();
              reader = new BufferedReader(new InputStreamReader(input));
              output = socket.getOutputStream();
              writer = new PrintWriter(output, true);
       }
       public void run() {
                     try {
                             writer.println("Wiadomość.");
                             socket.close();
                       } catch (IOException ex) {
                             ex.printStackTrace();
                      }
       }
```
#### Gniazda sieciowe

}

• Przykład implementacji klienta (JAVA):

```
try (Socket socket = new Socket(hostname, port)) {
       InputStream input = socket.getInputStream();
       BufferedReader reader = new BufferedReader(new InputStreamReader(input));
       String msg = reader.readLine();
       System.out.println(msg);
       } catch (UnknownHostException ex) {
              System.out.println("Serwer nieosiągalny: " + ex.getMessage());
       } catch (IOException ex){
```
System.out.println("Błąd we/wy" + ex.getMessage());

### Zadanie

- Przygotować komunikator internetowy
- Użytkownicy mają mieć możliwość podłączenia się do komunikatora bez logowania
- Użytkownicy mają mieć możliwość przesyłania tekstu
- Użytkownicy mają mieć możliwość przesyłania obrazów (wczytanie z pliku)
- Użytkownicy mają mieć możliwość przesyłania plików dźwiękowych (wczytanie z pliku)
- Komunikacja typu BROADCAST: jeden użytkownik wysyła wiadomość, serwer rozprowadza do wszystkich podłączonych użytkowników

#### **Obserwator**

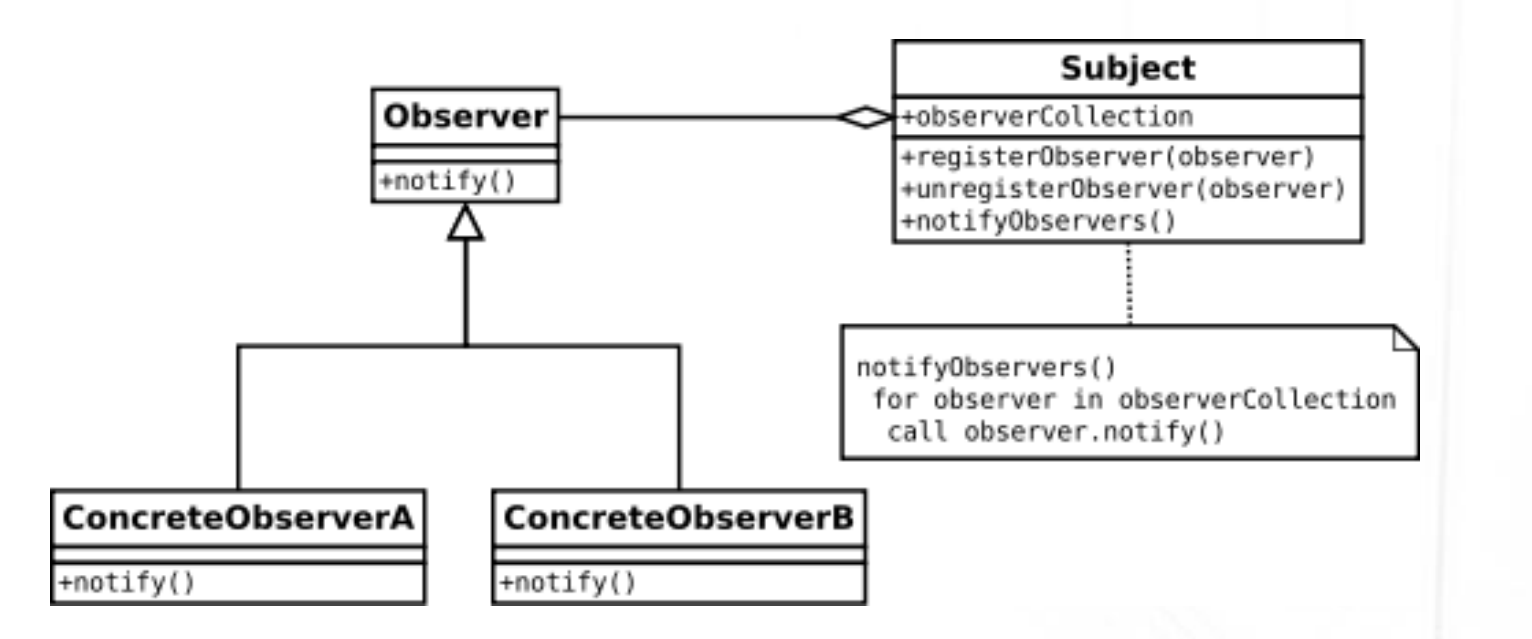

# Łańcuch zobowiązań

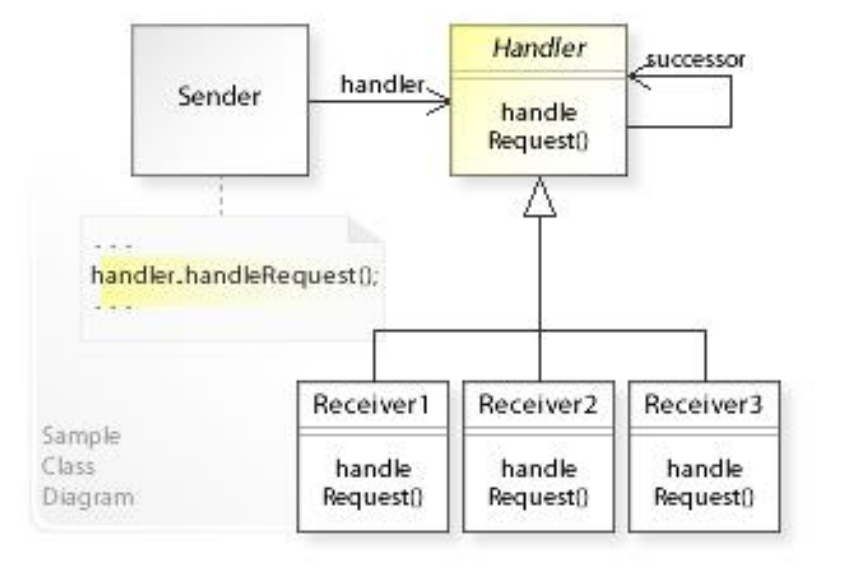

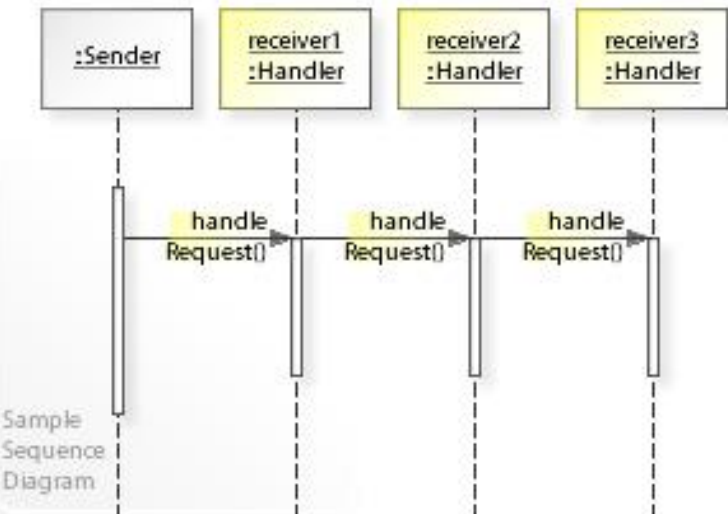

### Metoda szablonowa (nie mylić z szablonem metody lub klasy!)

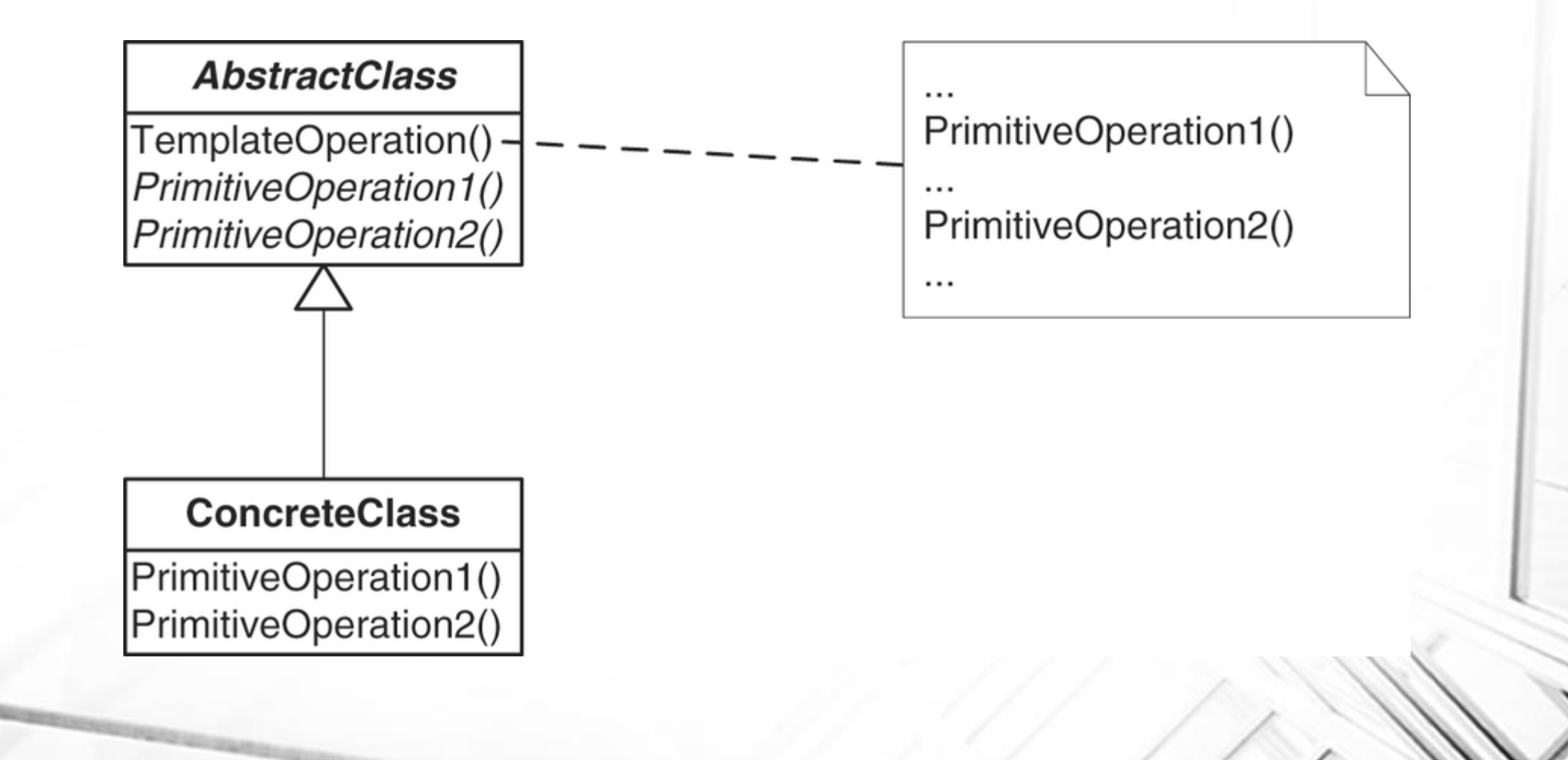